# Integers

# **Number Representation**

# Representing Numbers

We, people, have many ways to represent numbers

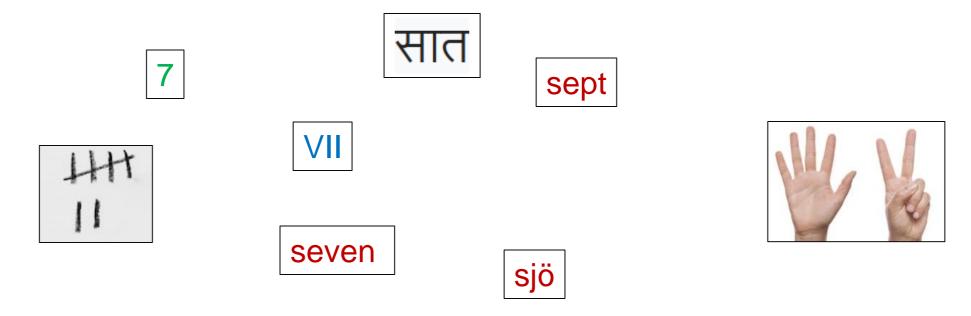

- They all express the same concept
  - that some collection consists of seven things

#### **Decimal Numbers**

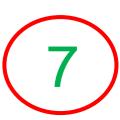

This comes from us

having 10 fingers

- The decimal representation is succinct and systematic
  - It uses ten symbols: 0, 1, 2, 3, 4, 5, 6, 7, 8, 9
    - > each represents a number between 0 and 9
    - > they are the digits
  - o "ten" is the base
- Any number is represented as a sequence of digits
  - the position i of a digit d indicates its importance
    - $\triangleright$  it contributes  $d \times 10^i$  to the value of the number
  - the value of the number is the sum of the contribution of each position

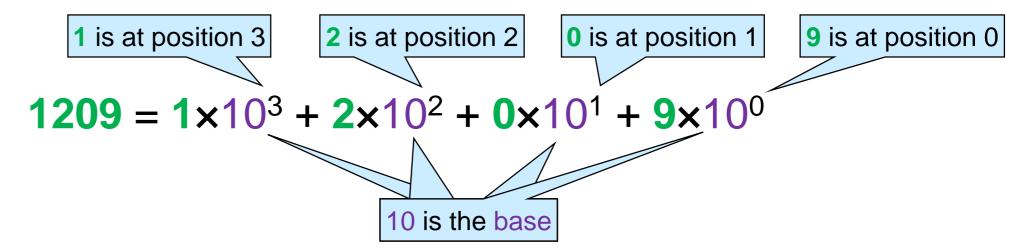

#### **Decimal Numbers**

It uses ten symbols:

0, 1, 2, 3, 4, 5, 6, 7, 8, 9

- each represents a number between 0 and 9
- Different languages use other symbols

|                        | 0 | 1  | 2 | 3            | 4  | 5         | 6        | 7 | 8   | 9  |
|------------------------|---|----|---|--------------|----|-----------|----------|---|-----|----|
| Arabic                 | * | ١  | ۲ | ٣            | ٤  | ٥         | ٦        | ٧ | ٨   | ٩  |
| Bengali                | 0 | ১  | ২ | ७            | 8  | C         | ৬        | 9 | ь   | ৯  |
| Chinese<br>(simple)    | 0 | ×  |   | 三            | 四  | 五         | 六        | 七 | 八   | 九  |
| Chinese<br>(complex)   | 零 | 壹  | 貢 | 參            | 肆  | 伍         | 陸        | 柒 | 捌   | 玖  |
| Chinese<br>花舊 (huā mă) | 0 | I  | П | Ξ            | Х  | ષ્ઠ       | <u>.</u> | ᆂ | =   | 夂  |
| Devanagari             | o | 3  | २ | m            | ४  | ч         | દ્       | ૭ | 6   | 9  |
| Ethiopic               |   | õ  | Ē | Ţ            | Q  | 젍         | ፲        | ፲ | 至   | Ħ  |
| Gujarati               | 0 | ૧  | ર | 3            | 8  | ч         | ξ        | 9 | 6   | ૯  |
| Gurmukhi               | 0 | 9  | ર | m            | 8  | ч         | É        | 2 | t   | ť  |
| Kannada                | 0 | 0  | ೨ | ೩            | စွ | 33        | ٤        | ೭ | ೮   | ୍  |
| Khmer                  | 0 | ഉ  | թ | M            | Ç  | ಜ         | р        | ก | ផ   | K  |
| Lao                    | 0 | စ  | 6 | D            | હ  | ره        | ۵        | ກ | ធ្ន | လ  |
| Limbu                  | 0 | l  | ٨ | S            | X  | G         | Ģ        | 8 | ٧   | 7  |
| Malayalam              | 6 | مے | വ | ൩            | જ  | <b>®</b>  | ൬        | 9 | വ   | ൻ  |
| Mongolian              | 0 | 0  | U | 3            | S  | Л         | ß        | 9 | 2   | ζ  |
| Myanmar                | 0 | 0  | J | 9            | 9  | 9         | 6        | ? | ၈   | @  |
| Oriya                  | 0 | 6  | 9 | প            | 8  | ક         | 9        | ø | T   | Q  |
| Tamil                  | 0 | க  | ഉ | / <u>5</u> _ | சு | <b>(5</b> | சூ       | எ | Э   | கூ |
| Telugu                 | 0 | C  | ഉ | 3            | ပ္ | %         | ٤        | г | ۍ   | Ē  |
| Thai                   | 0 | ඉ  | ២ | ព            | હ  | ď         | e,       | ബ | લ   | m  |
| Tibetan                | 0 | 2  | 2 | 3            | ت  | ц         | ی        | വ | 4   | R  |
| Urdu                   |   | ١  | ۲ | ٣            | ۴  | ۵         | 9        | ٧ | ٨   | ٩  |

#### **Decimal Numbers**

We used our

10 fingers for that

- Positional systems make it easy to do calculations
  - addition is done position by position

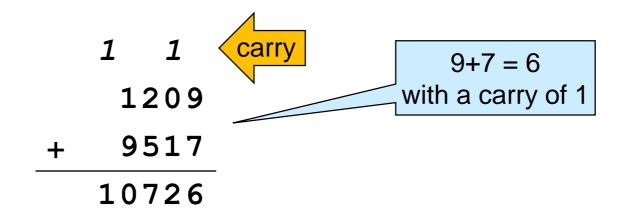

multiplication is done as iterated additions

5

# Binary Numbers

There are two voltages in computer chips: on and off (in reality, it's more complicated)

- Computers have one way to represent information: binary
  - they use two symbols, 0 and 1
     1 = on
     0 = off
- In particular, they represent numbers in positional notation using base 2
  - that's the binary representation

That's what we call the binary digits 0 and 1

- Any number is represented as a sequence of bits
  - the position i of a bit b indicates its importance
    - $\rightarrow$  it contributes  $b \times 2^i$  to the value of the number
  - the value of the number is the sum of the contribution of each

position  $1 \text{ is at position 5} \qquad \dots \text{ 0 is at position 3} \dots$  1 1 is at position 0 1 1 is at position 0 2 is the base

# **Binary Numbers**

- Positional systems make it easy to do calculations
  - o addition is done position by position

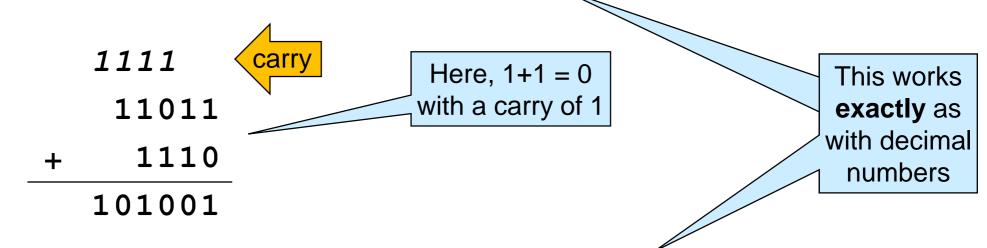

o multiplication is done as iterated additions

# Converting Binary Numbers to Decimal

 Simply use the positional formula and carry out the calculation in decimal

$$100101_{[2]} = 1 \times 2^{5} + 0 \times 2^{4} + 0 \times 2^{3} + 1 \times 2^{2} + 0 \times 2^{1} + 1 \times 2^{0}$$

$$= 32 + 0 + 0 + 4 + 0 + 1$$
Base =  $37_{[10]}$ 

• Alternatively, use *Horner's rule*:

```
100101_{[2]} = ((((1 \times 2 + 0) \times 2 + 0) \times 2 + 1) \times 2 + 0) \times 2 + 1
= (((2 \times 2 + 0) \times 2 + 1) \times 2 + 0) \times 2 + 1
= ((4 \times 2 + 1) \times 2 + 0) \times 2 + 1
= (9 \times 2 + 0) \times 2 + 1
= 37_{[10]}
That's because
1 \times 2^5 + 0 \times 2^4 + 0 \times 2^3 + 1 \times 2^2 + 0 \times 2^1 + 1 \times 2^0 = ((((1 \times 2 + 0) \times 2 + 0) \times 2 + 1) \times 2 + 0) \times 2 + 1
```

# Converting Decimal Numbers to Binary

- Repeatedly divide the number by 2, harvesting the remainder, until we reach 0
  - > the remainder is either 0 or 1
  - the binary representation comes out from right to left

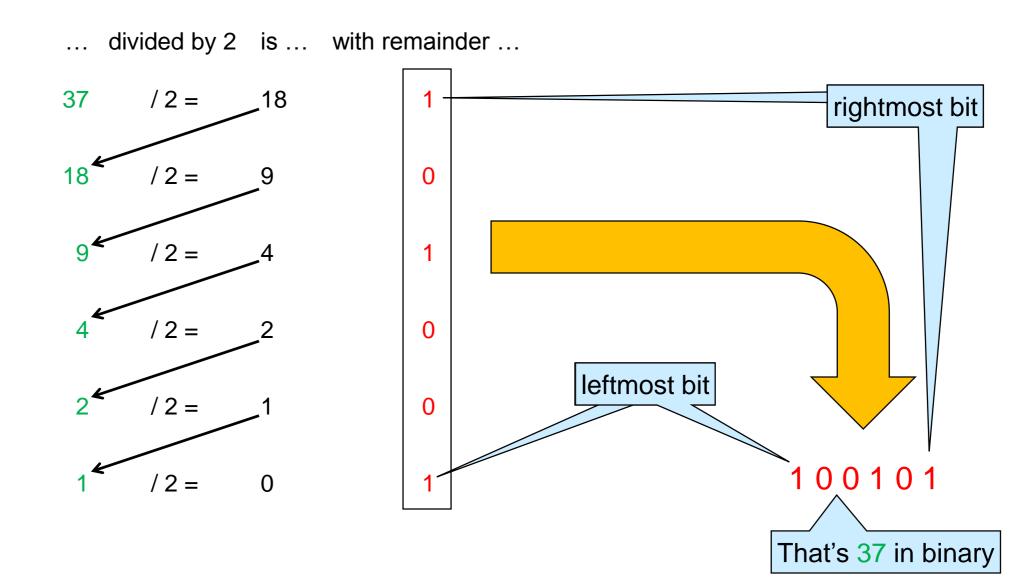

#### Hexadecimal Numbers

 Binary is fine for computers, but unwieldy for people 11000000111111111111101110

- > hard to remember
- > hard to communicate

> they are the hex digits

- The hexadecimal representation makes things simpler
  - o it uses 16 symbols: the numbers 0 to 9 and the letters A to F
    - > each represents a number between 0 and 15

| The                              |  |
|----------------------------------|--|
| desimal to binary to bayadasimal |  |

The decimal to binary to hexadecimal conversion table (0 to 15)

| O <sub>[16]</sub>        | $0000_{[2]}$        | <mark>0</mark> [10]      | <mark>8</mark> [16] | 1000 <sub>[2]</sub>        | 8 <sub>[10]</sub>  |
|--------------------------|---------------------|--------------------------|---------------------|----------------------------|--------------------|
| 1 <sub>[16]</sub>        | 0001 <sub>[2]</sub> | 1 <sub>[10]</sub>        | 9 <sub>[16]</sub>   | 1001 <sub>[2]</sub>        | 9 <sub>[10]</sub>  |
| <mark>2</mark> [16]      | 0010[2]             | <b>2</b> <sub>[10]</sub> | A <sub>[16]</sub>   | 1010 <sub>[2]</sub>        | 10 <sub>[10]</sub> |
| <mark>3</mark> [16]      | 0011 <sub>[2]</sub> | <b>3</b> <sub>[10]</sub> | B <sub>[16]</sub>   | 1011 <sub>[2]</sub>        | 11 <sub>[10]</sub> |
| <mark>4</mark> [16]      | 0100[2]             | <b>4</b> <sub>[10]</sub> | C <sub>[16]</sub>   | 1100 <sub>[2]</sub>        | 12 <sub>[10]</sub> |
| <b>5</b> <sub>[16]</sub> | 0101 <sub>[2]</sub> | <b>5</b> <sub>[10]</sub> | D <sub>[16]</sub>   | 1101 <sub>[2]</sub>        | 13 <sub>[10]</sub> |
| 6 <sub>[16]</sub>        | 0110 <sub>[2]</sub> | <b>6</b> <sub>[10]</sub> | E <sub>[16]</sub>   | 1110 <sub>[2]</sub>        | 14 <sub>[10]</sub> |
| <b>7</b> <sub>[16]</sub> | 0111 <sub>[2]</sub> | <b>7</b> <sub>[10]</sub> | F <sub>[16]</sub>   | <b>1111</b> <sub>[2]</sub> | 15 <sub>[10]</sub> |
|                          |                     |                          |                     |                            |                    |

#### Hexadecimal Numbers

- 1 hex digit corresponds to 4 bits
   > and vice versa
- This makes converting between hex and binary very simple
- 0000[2] <mark>8</mark>[16] 1000[2] 8<sub>[10]</sub> 0<sub>[10]</sub> 0[16] 1001<sub>[2]</sub> 0001<sub>[2]</sub> **1**<sub>[16]</sub> 9[16] 9[10] 1<sub>[10]</sub> **10**<sub>[10]</sub> 2<sub>[16]</sub> 0010[2] 1010[2] **2**<sub>[10]</sub> A<sub>[16]</sub> 0011<sub>[2]</sub> 1011[2] 3<sub>[16]</sub> 3<sub>[10]</sub> B<sub>[16]</sub> **11**<sub>[10]</sub> 1100[2] 0100[2] 12<sub>[10]</sub> C<sub>[16]</sub> **4**<sub>[16]</sub> **4**<sub>[10]</sub> 0101<sub>[2]</sub> 5[10] 1101<sub>[2]</sub> 13[10] **5**[16] D<sub>[16]</sub> 1110[2] 0110[2] 6<sub>[10]</sub> E<sub>[16]</sub> **14**<sub>[10]</sub> **6**<sub>[16]</sub> 0111<sub>[2]</sub> 1111<sub>[2]</sub> **15**<sub>[10]</sub> F<sub>[16]</sub> **7**<sub>[16]</sub> **7**<sub>[10]</sub>
- hex to binary: replace each hex digit with the corresponding 4 bits
- binary to hex: replace each group of 4 bits with the corresponding hex digit

```
1100 0000 1111 1111 1110 1110
C 0 F F E E
```

- People find it a lot simpler to remember and communicate binary information in hexadecimal
  - and not just numbers

Not all hex words are this cute, though!

#### Hexadecimal Numbers

- Any number has a positional representation in hex as a sequence of hex digits
  - the position i of a hex digit h indicates its importance
    - $\rightarrow$  it contributes  $h \times 16^i$  to the value of the number
  - the value of the number is the sum of the contribution of each position

COFFEE = 
$$C \times 16^5 + 0 \times 16^4 + F \times 16^3 + F \times 16^2 + E \times 16^1 + E \times 16^0$$

We can also do arithmetic in hex

After plugging in 12 for C, etc, that's 12648430 in decimal

- but hex is primarily used to represent two types of non-numerical data
  - > memory addresses \_\_\_\_\_next lecture
  - bit patterns \_\_\_\_\_\_later in this lecture

#### Numbers in C0

When we enter

COFFEE in hex ..

12648430 in decimal

- All numbers in C0 have type int
- We can enter numbers in C0
  - o in decimal
  - in hexadecimal
    - ➤ by prefixing them with 0x
- Internally, it stores them in binary
  - but there is no way to enternumbers in binary... coin responds it's
- C0 always prints numbers back to us in decimal

# coin
C0 interpreter (coin) ...

--> 0xC0FFEE;
12648430 (int)
--> 0xC0FFEE == 12648430;
true (bool)

C0FFEE and 12648430 are
two different ways of entering
the same number

#### Numbers in C0

- C0 always prints numbers back in decimal
- Use the function int2hex in the <util> library to display a number in hexadecimal
  - o as a string, not an int

```
There is no int2bin
You can write your own!
```

```
Loads the <uti>library when starting coin

Linux Terminal

# coir -l util
C0 interpreter (coin) ...

--> int2hex(0xC0FFEE);
"00C0FFEE" (string)

--> int2hex(12648430);
"00C0FFEE" (string)
```

# Fixed-size Number Representation

#### Machine Words

- Computers store and manipulate binary data
  - everything is a bit in a computer
- Computer hardware processes batches of k bits in parallel
  - o a batch of k bits is called a machine word
  - nowadays, a typical value of k is 32
- Computation is very efficient on whole words
  - but less so on parts of words
- Most programming languages use a word to represent an int
  - o in C0, an int is always 32 bits long

#### Fixed-size Numbers

A k-bit computer uses exactly k bits to represent an int

That's a computer whose words are k bits long

This will simplify our examples

- In our discussion, we will assume that k = 4
  - ▶ but in C0, an int is always 32 bits long
- In a 4-bit computer, 6 is not represented as 110 but as 0110
  - ➤ Numbers have a *fixed-size* in a computer

# Numbers in Math vs. in a Computer

- In math, there are infinitely many numbers
  - we visualize them as an infinite number line

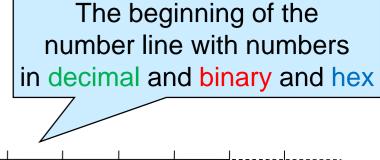

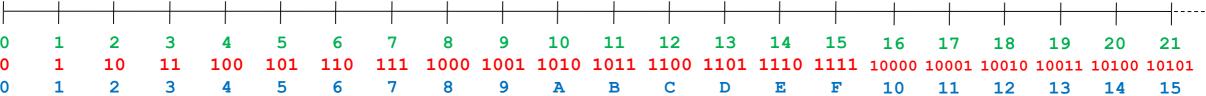

- In a 4-bit computer, there are finitely many numbers
  - $\circ$  exactly  $16 = 2^4$
  - o the line is finite

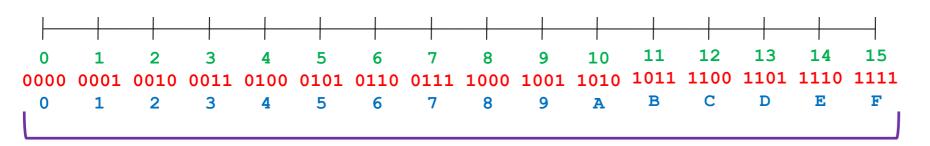

- On a k-bit computer,
   we can represent only
   2<sup>k</sup> distinct numbers
  - ➤ C0 can represent only 2<sup>32</sup> distinct numbers

# Numbers in a Computer

● In a 4-bit computer, we can represent only 2<sup>4</sup> distinct numbers

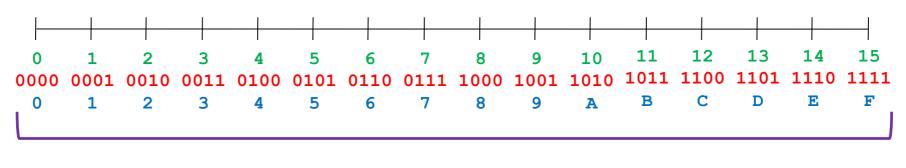

4 bits

- We cannot represent numbers larger than what fits in 4 bits
  - o e.g., 21
    - in binary it's 10101, but that requires 5 bits
- Even if we avoid writing larger numbers in a program, they may emerge during computation
  - o intermediate results need to be stored in a word in memory!

#### Overflow

- The result of adding two int's may not fit into a k bits word
  - > it may be a k+1 bit number!
  - > the result may be even longer when multiplying two int's

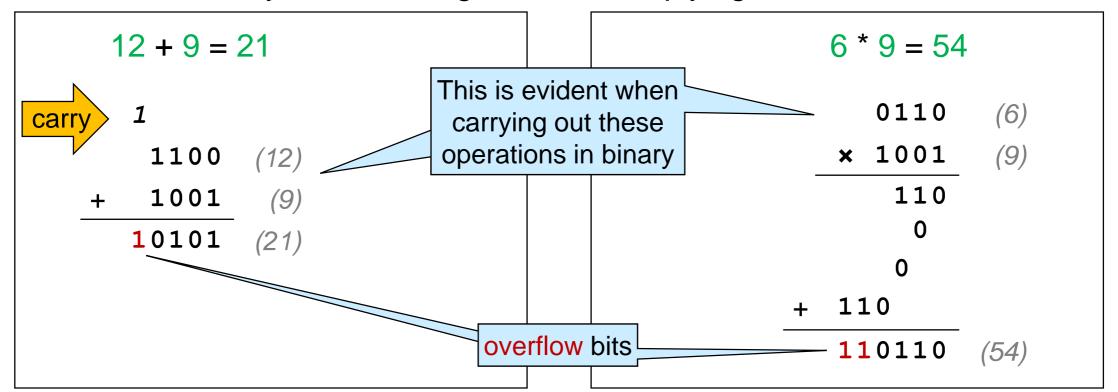

- We have an overflow when the result of an operation doesn't fit in a machine word
  - $\triangleright$  *k* bit operands, but the result has more than *k* bits

#### How to Deal with Overflow?

The result of an operation does not fit into a k-bit word

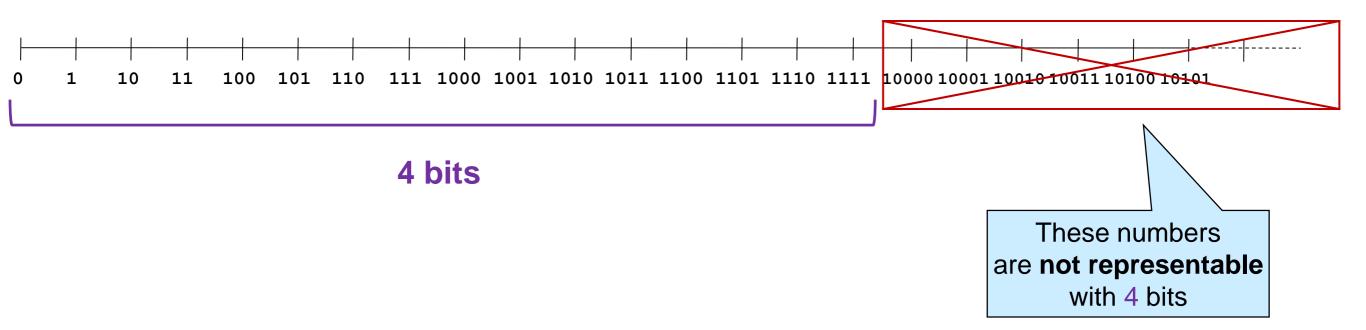

- Two common approaches to handling overflow
  - 1. Raise an error or an exception
    - > an error aborts the program
    - > an exception is an error that can be handled to continue computation
  - 2. Continue execution in some meaningful way

# Handling Overflow as Error

- Signaling an error is not always the right thing to do
  - The Ariane 5 rocket exploded on its first launch because an unexpected overflow raised an unhandled exception

```
L_M_BV_32 := TBD.T_ENTIER_32S ((1.0/C_M_LSB_BV) *
if L_M_BV_32 > 32767 then
    P_M_DERIVE(T_ALG.E_BV) := 16#7FFF#;
elsif L_M_BV_32 < -32768 then
    P_M_DERIVE(T_ALG.E_BV) := 16#8000#;
else
    P_M_DERIVE(T_ALG.E_BV) := UC_16S_EN_16NS(TDB end if;
P_M_DERIVE(T_ALG.E_BH) :=
    UC_16S_EN_16NS (TDB.T_ENTIER_16S ((1.0/C_M_LS
```

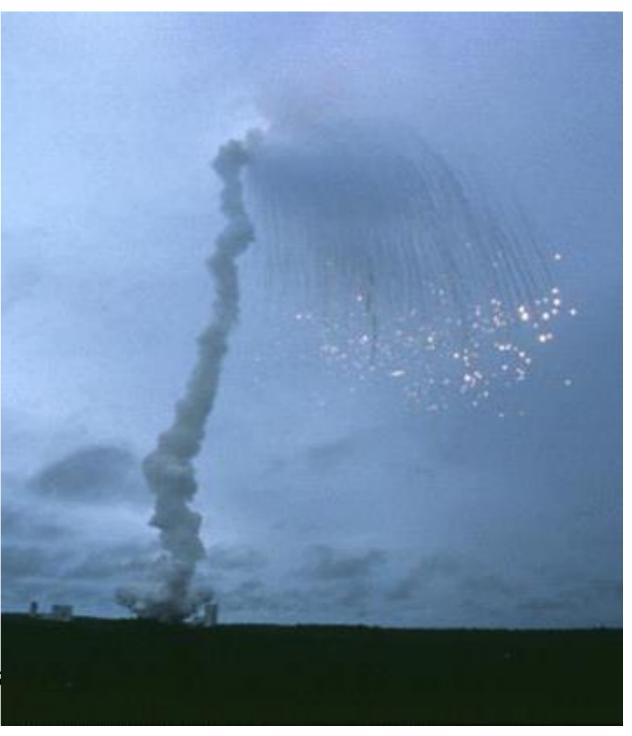

# Handling Overflow as Error

- Treating overflows as errors makes it hard to write correct code involving ints
  - hard to debug
  - hard to reason about
- Example
  - $\circ n + (n n)$  and (n + n) n are equal in math
  - o but with fixed size numbers, they may yield different outcomes
    - $\rightarrow n + (n n)$  is **always** equal to n

(n + n) - n may overflow

Writing one or the other is **not** the same; although it feels like it is

Writing one or the

other is the same

- People instinctively use math when writing code
  - o we want the laws of arithmetic to hold
    - whenever possible

### **Modular Arithmetic**

# Continuing Computation on Overflow

Instead of aborting execution, just ignore the overflow bits

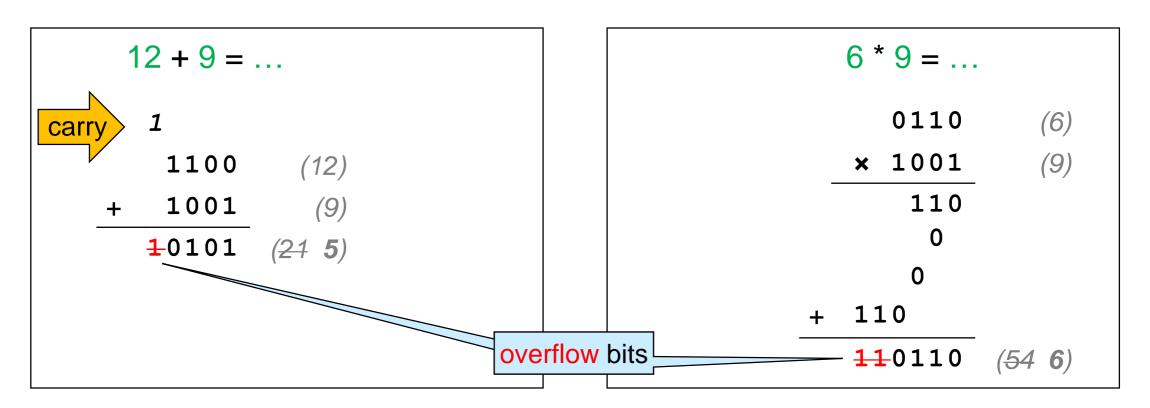

The result of the operation is what fits in the word

- This is not the correct mathematical value
  - > but does it relate to it in any way?

# Ignoring the Overflow Bits

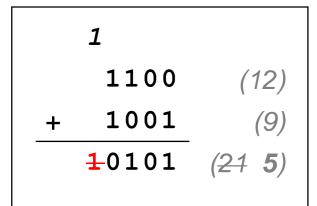

- Throwing out the overflow bit amounts to subtracting 10000 from the result
  - > that's 16 in decimal

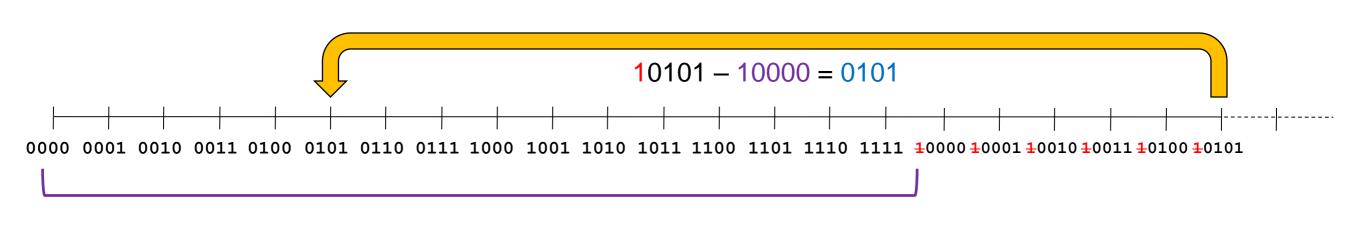

- O Note that 16 is 24
  - > 4 is how many bits our words have

# Ignoring the Overflow Bits

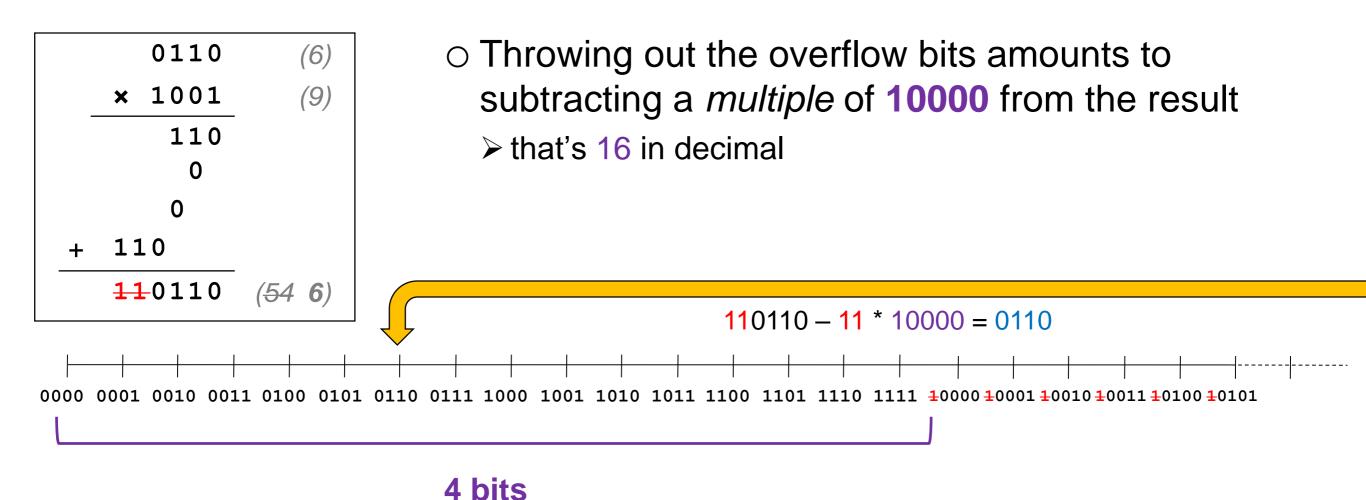

- In general, we subtract as many multiples of 16 (= 24) as necessary so that the result fits in 4 bits
- Ignoring the overflow bits computes the result modulo 16

# Computing Modulo n

n > 1

 Evaluate an expression normally but return the remainder of dividing it by n

> a number between 0 and n-1

$$0.12 + 9 =_{\text{mod } 16} 5$$
  
 $0.9 * 6 =_{\text{mod } 16} 6$ 

- This is called modular arithmetic
- Modular arithmetic works just like traditional arithmetic

#### Modular Arithmetic

Modular arithmetic obeys the same laws as traditional

arithmetic

for expressions involving + and \* so far

| $x + y =_{\text{mod } n} y + x$               | Commutativity of addition       |
|-----------------------------------------------|---------------------------------|
| $(x + y) + z =_{\text{mod } n} x + (y + z)$   | Associativity of addition       |
| $X + O =_{\text{mod } n} X$                   | Additive unit                   |
| $x * y =_{\text{mod } n} y * x$               | Commutativity of multiplication |
| $(x * y) * z =_{\text{mod } n} x * (y * z)$   | Associativity of multiplication |
| $x * 1 =_{\text{mod } n} x$                   | Multiplicative unit             |
| $x * (y + z) =_{\text{mod } n} x * y + x * z$ | Distributivity                  |
| $x * 0 =_{\text{mod } n} 0$                   | Annihilation                    |

- We use these laws implicitly every time we do arithmetic
  - in particular when writing programs

# Handling Overflow in C0

- C0 discards overflow bits
  - C0 handles overflow using modular arithmetic
  - numerical expressions are computed modulo 2<sup>32</sup>
    - > because C0 assumes 32-bit words
- This makes it easy to reason about programs
  - modular arithmetic works like traditional arithmetic
    - > we apply it innately
  - there is no need to consider special cases for overflow
    - for expressions using + and \* so far

#### Overflow does not abort computation in C0

# Reasoning about int Code

This function always returns "Good"

(modulo 2<sup>32</sup>)

```
string foo(int x) {
  int z = 1+x;
  if (x+1 == z)
    return "Good";
  else
  return "Bad";
}

• We don't need to worry about the string foo(int x) {
    x+1 == 1+x by substitution
    x+1 == 1+x is always true by commutativity of addition
```

- We don't need to worry about 1+x or x+1 overflowing
  - they may, but that doesn't matter
    - > overflow doesn't abort computation
    - > the laws of (modular) arithmetic tell us they always evaluate to the same value

# What does Computing Modulo *n* Mean?

 Rather than viewing the numbers as lying on an infinite line,
 we think of them as

wrapping around a circle with *n* 

positions

 values that are equal modulo n share the same position

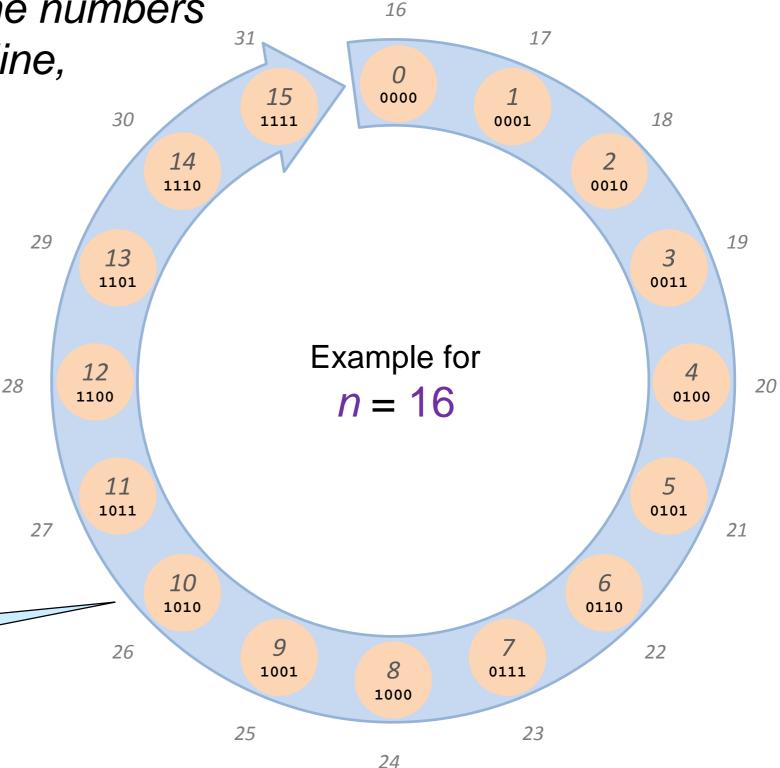

This position corresponds to 10, 26, 42, 58, 74, 90, 106, ...

# What does Computing Modulo *n* Mean?

 We carry out computations normally but return the position of the result on the circle

$$0.12 + 9 =_{\text{mod } 16} 5$$
  
 $0.9 * 6 =_{\text{mod } 16} 6$ 

- Then, addition corresponds to moving clockwise around the circle
  - to compute 12 + 9start from 12 andstep 9 times clockwise

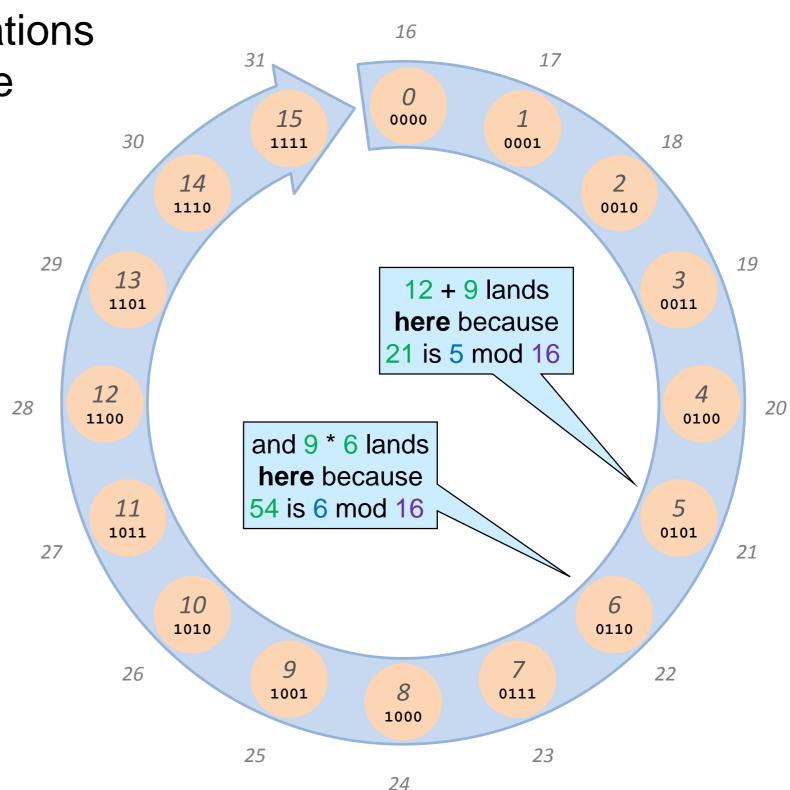

# What about the Negatives?

 The negative numbers too wrap around the circle

$$\circ$$
 -1 =<sub>mod 16</sub> 15

$$\circ$$
 -6 =  $_{\text{mod } 16}$  10

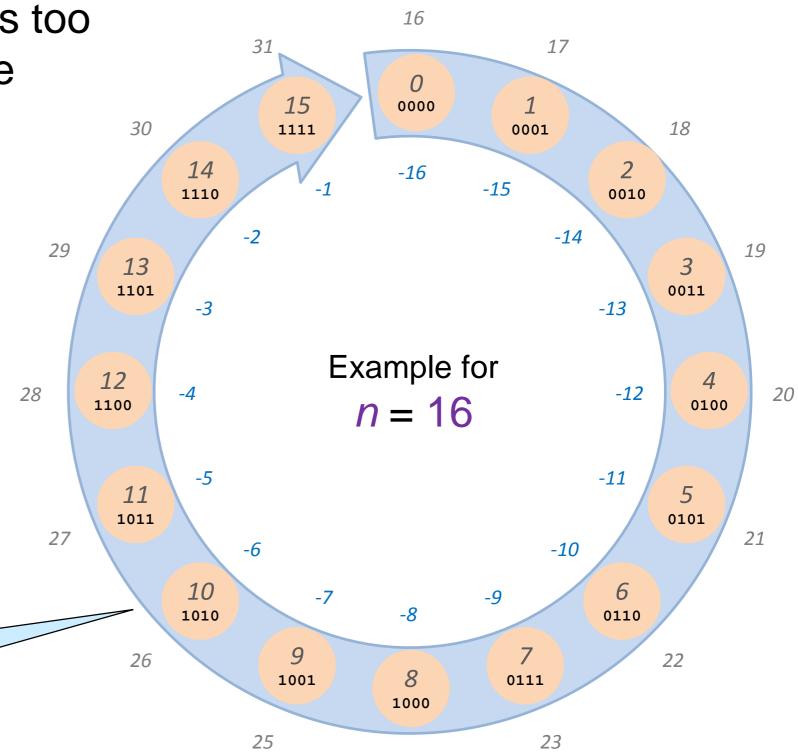

24

This position corresponds to ..., -86, -70, -54, -38, -22, -6, 10, 26, 42, 58, 74, 90, 106, ...

#### Subtraction modulo *n*

 We can then do subtraction modulo n

$$\circ$$
 5 - 7 =  $_{\text{mod } 16}$  14

- ➤ We evaluate it normally but return the remainder of dividing it by *n* 29
- ➤ Equivalently, return the position of the result on the circle

 x - y is stepping y times counter-clockwise from x

to compute 5 - 7 start
 from 5 and step 7 times
 counter-clockwise

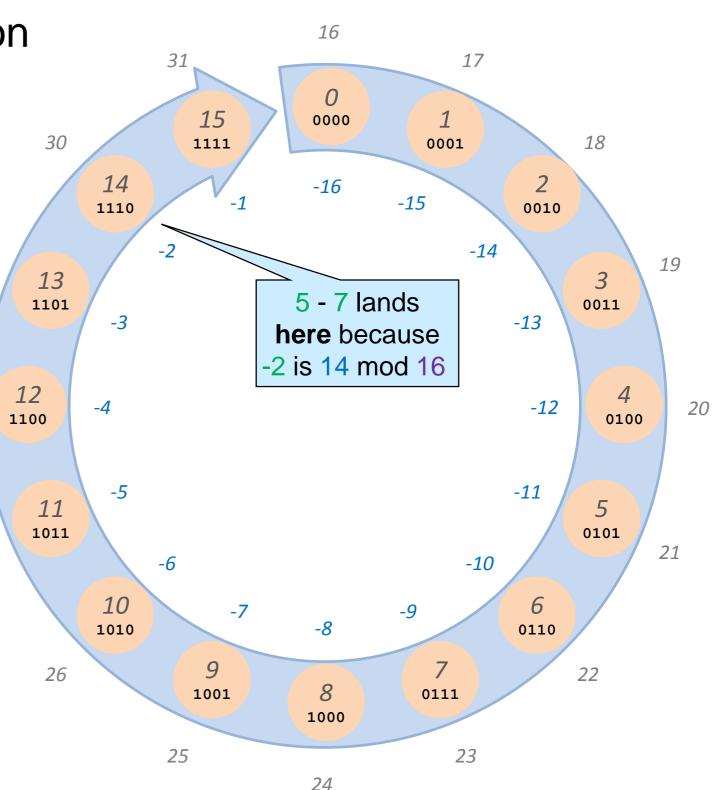

#### Subtraction modulo *n*

- With subtraction, we can define the additive inverse -x of any number x
  - > the number that added to x yields 0

$$-x =_{\text{mod } n} 0 - x$$

 Then, more laws of traditional arithmetic are valid in modular arithmetic

$$x + (-x) =_{\text{mod } n} 0$$
 Additive inverse  $-(-x) =_{\text{mod } n} x$  Cancelation

- More programs behave as if we were using normal arithmetic
  - > even in the presence of overflows

### Reasoning about int Code

```
string foo(int x) {
  int z = x + x - x;
  if (z == x)
    return "Good";
  else
    return "Bad";
}
```

- This function always returns "Good"
  - $\circ$  x + x x = x in normal arithmetic
  - $\circ$  so x + x x == x in C0
- If the compiler understands x + x x
  - as x + (x x), then  $\Rightarrow x + (x - x) = x + 0$  by additive inverse = x by additive unit
  - o as (x + x) x, then (x + x) - x = x + (x - x) by associativity of + = x as above

x + x may overflow but it doesn't matter

### **Two's Complement**

### **Printing Numbers**

 Modular arithmetic tells us that many numbers correspond to the same bit sequence

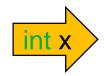

**1110** could stand for ..., -82, -66, -50, -34, -18, -2, 14, 30, 46, 62, 78, 94, 110, ...

 But what number should the computer print 1110 as?

0 14?

○ -2?

078?

0 ...

Say our program reaches printint(x);
where x contains 1110
(on a hypothetical 4-bit computer)

28

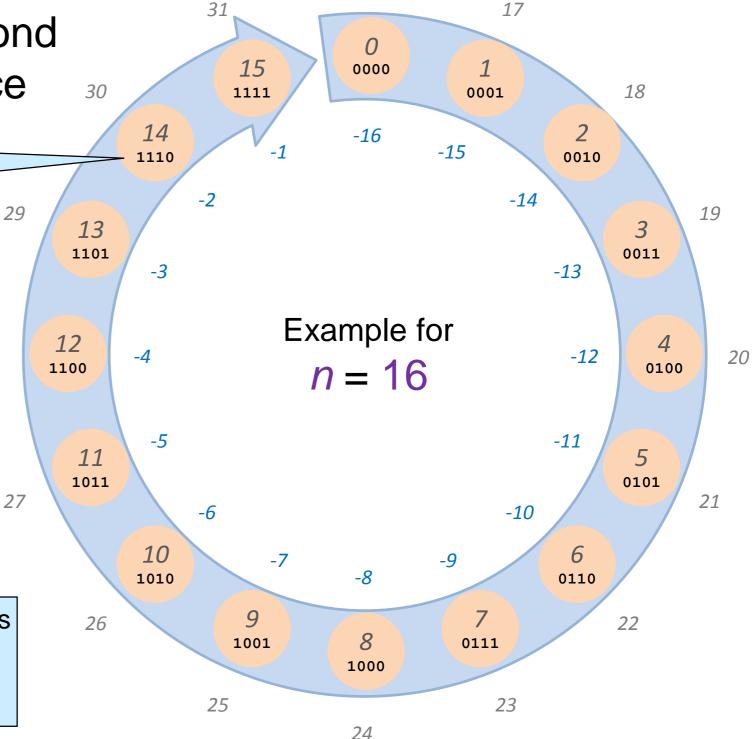

16

### Comparing Numbers

 Modular arithmetic tells us that many numbers correspond to the same bit sequence

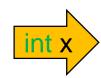

**1110** could stand for ..., -82, -66, -50, -34, -18, -2, 14, 30, 46, 62, 78, 94, 110, ...

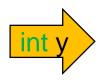

**0011** could stand for ..., -77, -61, -45, -29, -13, 3, 19, 35, 51, 67, 83, 99, 115, ...

- But what shouldx > y evaluate to?
  - o true?
  - o false?

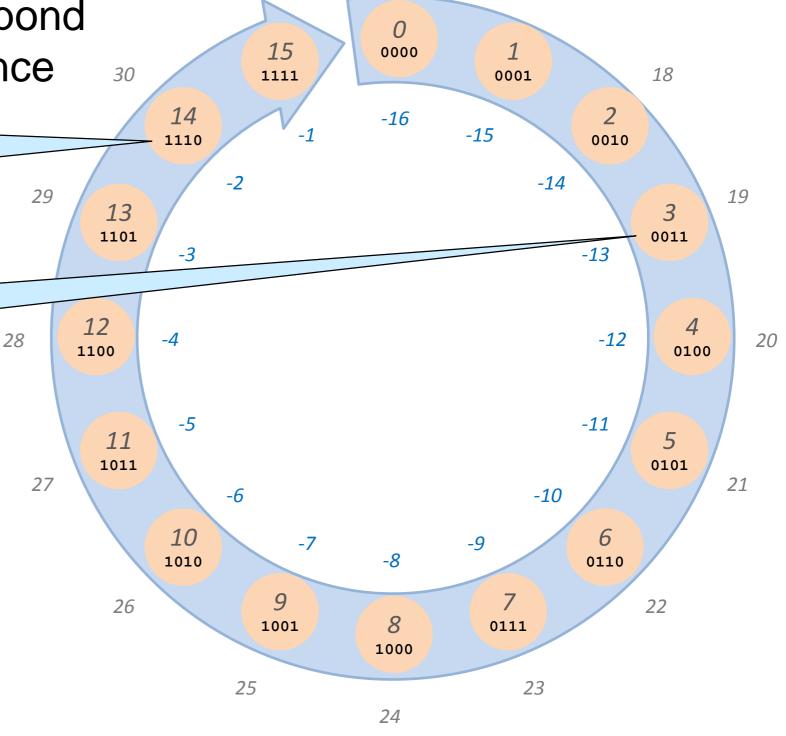

16

17

31

#### The Range of int's

 In both case, the computer needs to decide what number each k-bit word corresponds to

This is the opposite of the earlier problem: what k-bit word does each number correspond do

Common requirements

 successive bit values should correspond to successive numbers

□ 16, 1, -14, ... won't do

O should be one of them

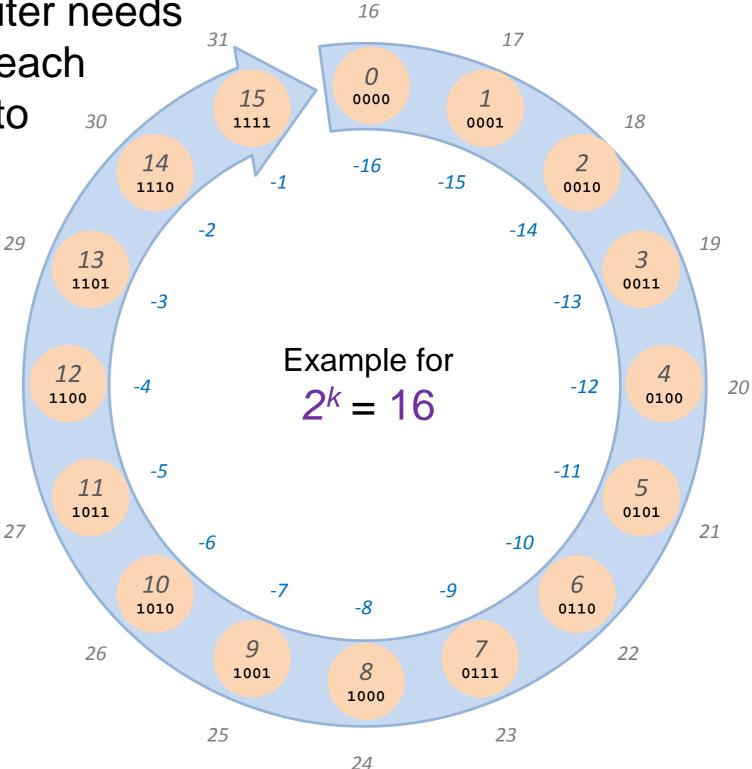

# The Range of int's

• What number does each k-bit word correspond to?

- successive bit values should correspond to successive numbers
- > 0 should be one of them
- Pick the first 2<sup>k</sup>
   integers starting at 0
  - here 0, 1, ... 15
    - > 1110 is printed as 14
    - > 1110 > 0011 returns true
- int's that behave this way are called unsigned
  - This is not how C0's int's work

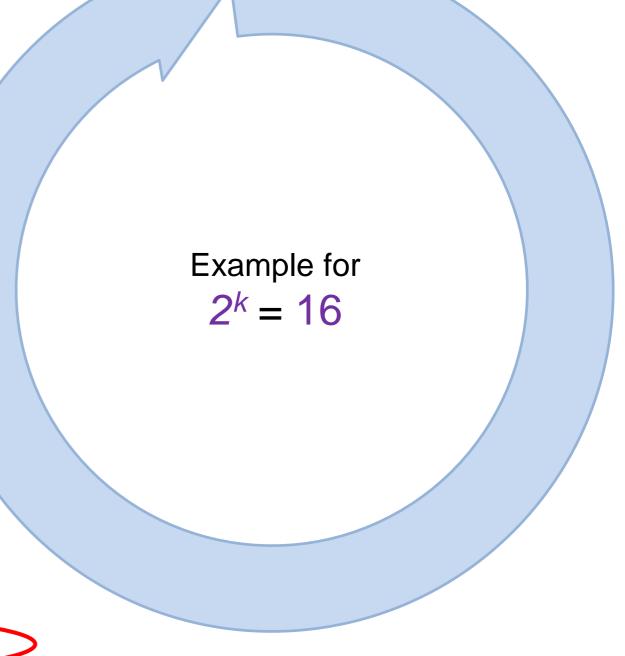

# The Range of int's

• What number does each k-bit word correspond to?

> successive bit values should correspond to successive numbers

> 0 should be one of them

 We also want some negative numbers

o about half

One common option

 $\circ$  Pick the range -2<sup>k-1</sup> to 2<sup>k-1</sup> - 1

 This choice is called two's complement

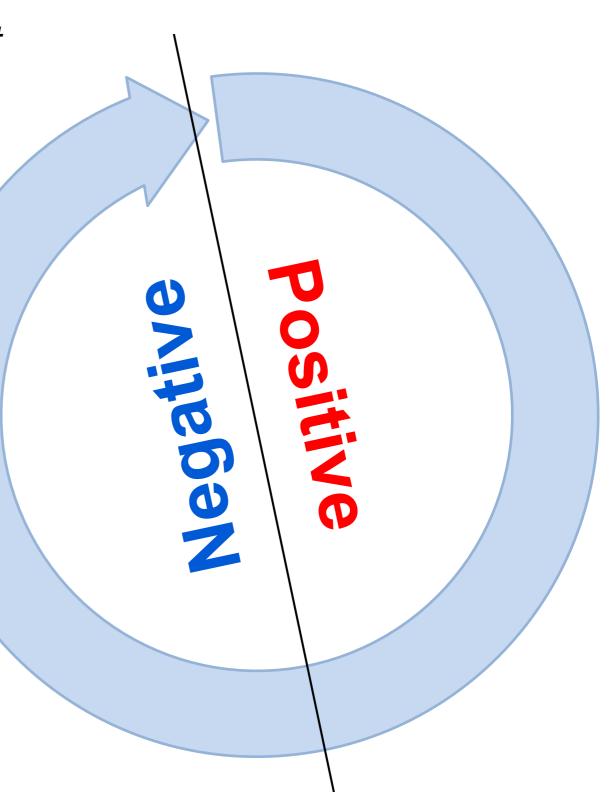

# Two's Complement

 Each k-bit word corresponds to a number between -2<sup>k-1</sup> and 2<sup>k-1</sup> - 1

the negative numbers
 go from -1 to -2<sup>k-1</sup>

the positive numbers
 go from 1 to 2<sup>k-1</sup> - 1

o and there is 0

 The leftmost bit tells the sign

1 for negative numbers

○ 0 for positive numbers and 0

It is called the sign bit

Efficient way to determine the sign of a number

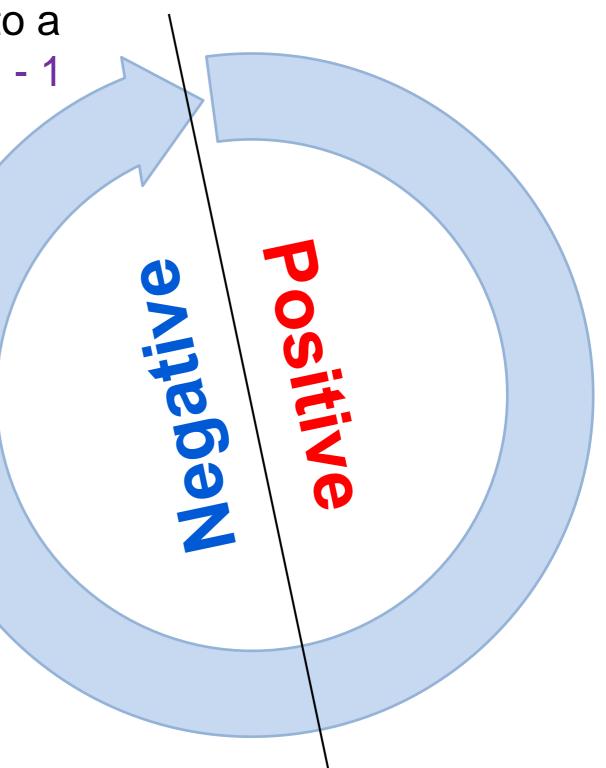

# Two's Complement

 Each k-bit word corresponds to a number in the range

-2<sup>k-1</sup> to 2<sup>k-1</sup> - 1

The smallest number is called int\_min

> -2<sup>k-1</sup>

➤ 100...000 in binary

The *largest number* is called int\_max

 $> 2^{k-1} - 1$ 

**>** 011...111 in binary

Other notable numbers:

> 0 is 000...000

> -1 is 111...111

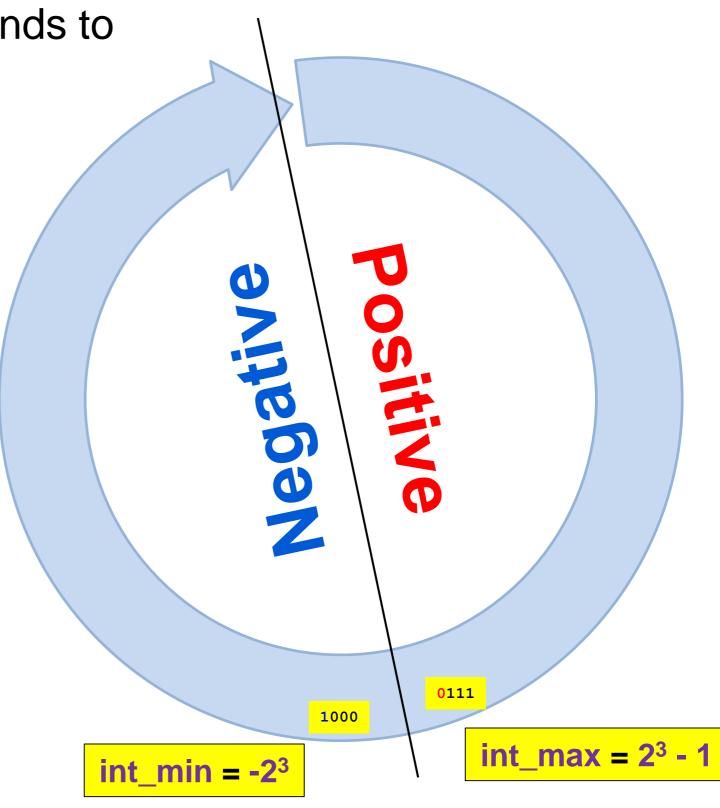

# Two's Complement Overflow

 An operation overflows it its mathematical result is outside the range

 $-2^{k-1}$  to  $2^{k-1}$  - 1

If it is  $< -2^{k-1}$ , this is sometimes called **underflow** 

- E.g.,
  - o int\_max + 1
  - int\_min 3
  - 2 \* int\_max
  - 17 \* int\_min

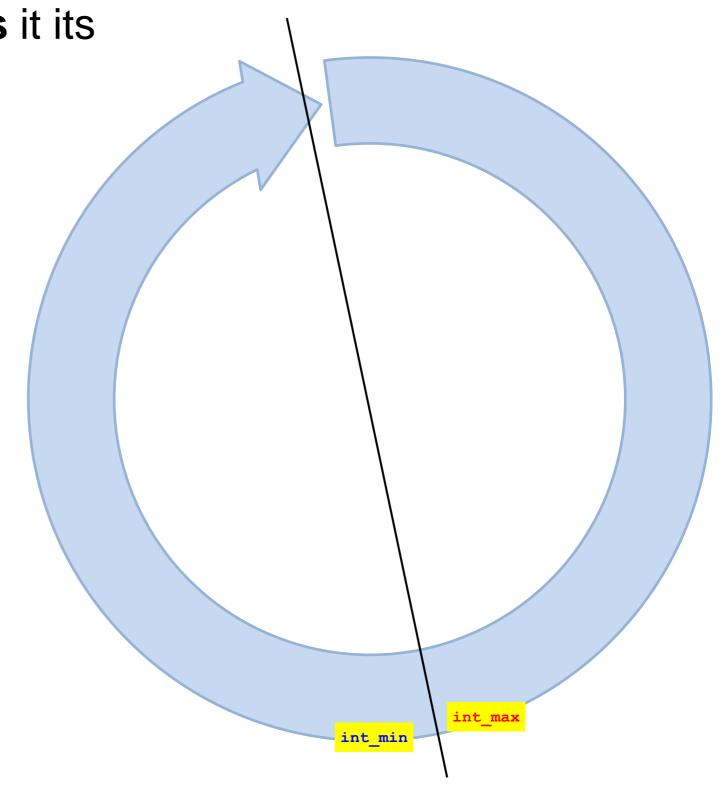

#### int's in C0

- C0 represents integers as 32-bit words
- It handles overflow using modular arithmetic
- The range of int's is based on two's complement

```
\circ int_max = 2^{31} - 1 = 2147483647
\circ int min = -2^{31} = -2147483648
```

 Their values are defined as the functions int\_max() and int\_min() in the <util> system library

```
# coin -l util
C0 interpreter (coin) ...
--> int_max();
2147483647 (int)
--> int_min();
-2147483648 (int)
-->
```

#### Reasoning about int Code

 Comparing int values in C0 does not work like comparing numbers in normal arithmetic

```
string bar(int x) {
  if (x+1 > x)
    return "Good";
  else
    return "Strange";
}
```

- This function does not always return "Good"
  - if x is int\_max, it returns "Strange"!➤ but in math x+1 > x for any x!

dealing with sign

- When reasoning about code that uses >, >=, < and <=, we often need to account for overflow</li>
  - by considering special cases
  - Code that only uses +, \* and doesn't need a special treatment

#### **Division and Modulus**

### Operations on int's

So far, we learned how C0 handles

```
== and != too
```

- 0 +, -, \*: using modular arithmetic
- $\circ$  >, >=, <, <=: using two's complement
- Oivision is missing!
- We are used to division on real numbers:
  - x/y is the number z such that  $z^*y = x$  $\Rightarrow$  if  $y \neq 0$
- But this definition doesn't work with integers
  - $\circ$  there is no *integer z* such that  $2^*z = 3$

### Integer Division

- With *integers*, there is not always z such that z \* y = x
   z is x/y in calculus
- We introduce a new operation, the modulus, to pick up the slack
  - $\circ$  We want to define the operations x/y and x%y so that

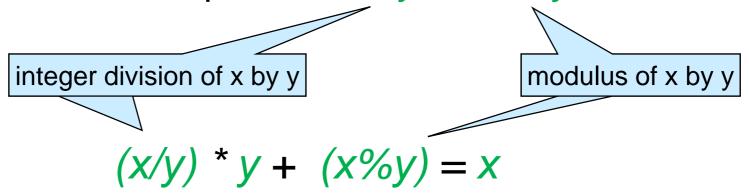

- That's not enough!
  - defining x/y to always return 0 and x%y to return x would work
     ➤ we don't want that!

### Integer Division and Modulus

$$(x/y) * y + (x\%y) = x$$

- We also want the modulus to be between 0 and y-1
  - Also require

We take the absolute value in case y is negative

$$0 \le |x \% y| < |y|$$

- This is still not enough!
  - o defining 9/4 to be 3 and 9%4 to be -3 would work

$$\square$$
 (9/4) \* 4 + (9%4) = 3\*4 - 3 = 9 and  $0 \le |-3| < 4$ 

- > We don't want that!
- We want division to "round down"
  - $\circ$  in a calculator, 9/4 = 2.25
  - $\circ$  so with integer division, we want 9/4 = 2
    - $\triangleright$  and therefore 9%4 = 1

#### Integer Division and Modulus

$$(x/y) * y + (x%y) = x$$
  
 $0 \le |x \% y| < |y|$ 

Division should "round down"

- But what does "rounding down" mean for negative numbers?
  - does -2.25 rounds down to -2? —————"down" towards 0
- In C0, integer division rounds toward 0

$$>$$
 so -9/4 == -2 in C0

O In other languages, it rounds towards -∞

#### Division by Zero

- In math, division by zero is undefined
- In a program, division by zero is an error
  - C0 will abort execution
- Any time we have x/y in a program, we must have a reason to believe that y != 0
  - 0 is not a valid value for the denominator of a division

```
# coin
C0 interpreter (coin) ...
--> 5/0;
Error: division by zero.
Last position: <stdio>:1.1-1.4
-->
```

- In C0, we flag invalid values using preconditions
  - some primitive operations come with preconditions
    - > not just user-defined functions

# Safety Requirements

Integer division, x/y, has the precondition

```
//@requires y != 0;
```

- There is another invalid input: int\_min()/-1 also aborts the program
  - ➤ this is because computer chips raise errors on these values
- Integer division has a second precondition:

```
//@ requires !(x == int_min() && y == -1);
```

- Code that uses / or % must be safe
  - We must prove that these preconditions are satisfied

x%y has the same preconditions

# Operations on int's – Summary

• +, -, \*: handled using modular arithmetic

== and != too

- >, >=, <, <=: handled using two's complement</p>
- x/y rounds towards 0 always
- x/y and x%y have preconditions

```
//@requires y != 0;
//@requires !(x == int_min() && y == -1);
```

#### **Bit Patterns**

### Using int Beyond Numbers

- So far, we used the type int to represent integers
   numbers!
- But in C0, an int is always 32 bits
- We can use an int to represent any data we can fit in 32 bits
  pixels, network packets, ...
  Then, an int does not represent a number but a bit pattern
- C0 has a special set of operations to manipulate bit patterns
   they are the bitwise operations and the shifts

We *could* use the arithmetic operations to manipulate bit patterns but that's inefficient and error prone

#### Pixels as 32-bit int's

- A pixel is a dot of color in an image
  - The color of a pixel can be described by specifying
    - ➤ how much red, green and blue it contains
    - ➤ how opaque it is this part is called the **alpha** component
- Pixels are efficiently represented as bit patterns

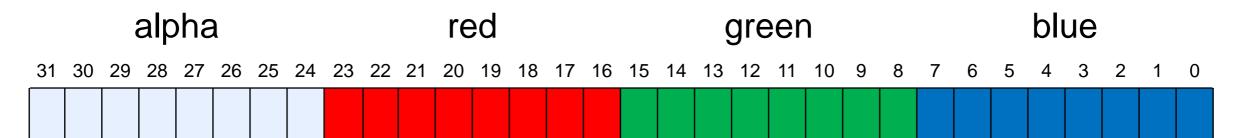

- bits 0-7 give the intensity of blue
- bits 8-15 give the intensity of green
- bits 16-23 give the intensity of red
- bits 24-31 specify the opacity

- A value of 0 means there is no blue
- A value of 255 means maximally blue

This is called the

ARGB representation

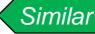

Similar

- 0 means fully transparent
- 255 means fully opaque

#### Pixels as Bit Patterns

 To describe a pixel, we need to give all its 32 bits > E.g., 10110011011100110101101011111001 This is mind numbing! We are better off using hexadecimal We always use hex > 0xB3735AF9 with bit patterns alpha blue red green 25 24 23 22 21 20 19 18 1011 0011 0111 0011 0101 1010 1111 1001 B F

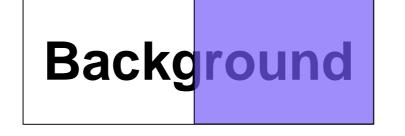

Here's the color of this pixel

# **Bitwise Operations**

#### Bitwise Operations

 The bitwise operations manipulate the bits of a bit pattern independently of the other bits nearby

They are

```
- pronounced "not"
- pronounced "and"
- pronounced "or"
- pronounced "xor"
```

Let's see how they work on an individual bit

#### Bitwise Operations on One Bit

 Here are the tables that give the output for each input This says that:

• 0 & 0 is 0

• 0 & 1 is 0

• 1 & 0 is 0

• 1 & 1 is 1

and

| & | 0 | 1 |
|---|---|---|
| 0 | 0 | 0 |
| 1 | 0 | 1 |

or

|   | 0 | 1 |
|---|---|---|
| 0 | 0 | 1 |
| 1 | 1 | 1 |

xor

| r | ٨ | 0 | 1 |
|---|---|---|---|
|   | 0 | 0 | 1 |
|   | 1 | 1 | 0 |

not

| ~ | 0 | 1 |
|---|---|---|
|   | 1 | 0 |

#### Bitwise Operations

- The bitwise operations take int's as input and return an int
   there is no type for individual bits in C0
- They apply the tables on each bit of their inputs, position
   by position

  But we know

they are 32 bit

o so, if int's were 6 bits,

|   | 000111   | 000111 | 000111   |
|---|----------|--------|----------|
| ~ | ^ 010101 | 010101 | & 010101 |
|   | 010010   | 010111 | 000101   |

~ 010101 101010

- & and | are related to && and || but
  - & and | take two int's and return an int
  - && and || take two bool's and return a bool

#### Bitwise And – &

Let's see how to use the bitwise operations to manipulate bit patterns

- If we "and" any bit b with
  - 0, we always get 0
    - $\Box$  b & 0 = 0
  - 1, we always get b back
    - $\Box$  b & 1 = b

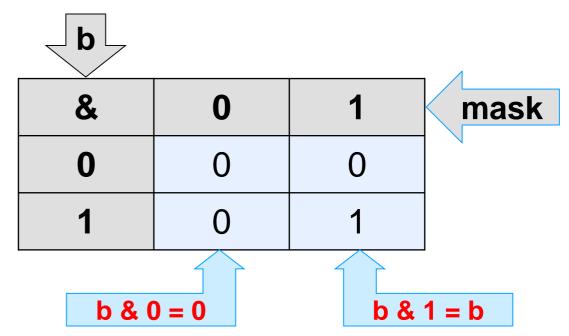

- If the int x is a bit pattern, then x & m is an int that
  - o has the same bits as x where m is 1
  - o and has a zero where m is 0
- The int m is called a mask
  - o it allows us to retain specific bits of interest in x

# &: Clearing Bits

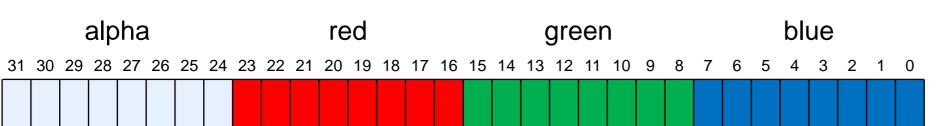

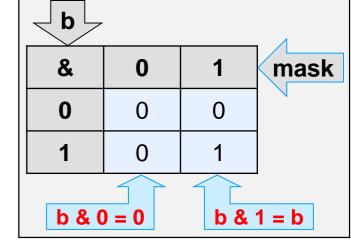

- We want to write a function that returns a pixel identical to p but with no red in it
  - > zero out red component of p bits 16-23
  - > preserve the all other bits
- We can use the mask 0xFF00FFFF
  - ▶ bits 16-23 are 0
  - > all other bits are 1

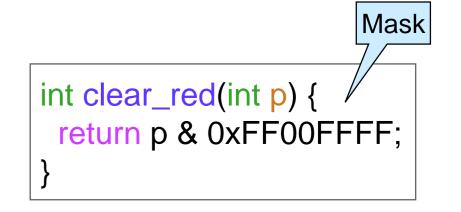

Here's how it looks on our example

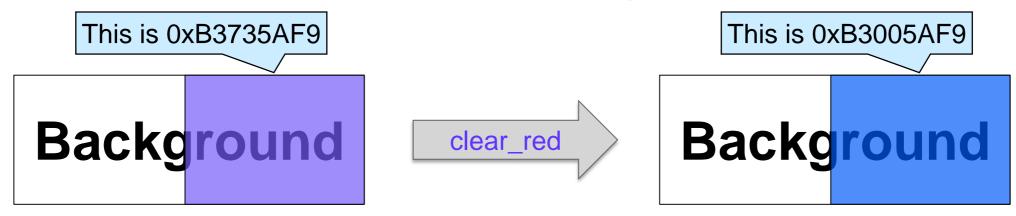

# &: Isolating Red

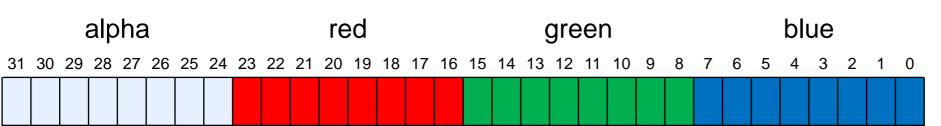

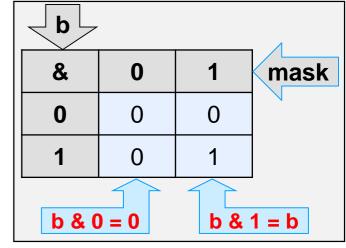

- We want to return a pixel with just the red component of p
  - ➤ preserve the red component of p bits 16-23
  - > zero out all other bits
  - o "and" p with the mask 0x00FF0000

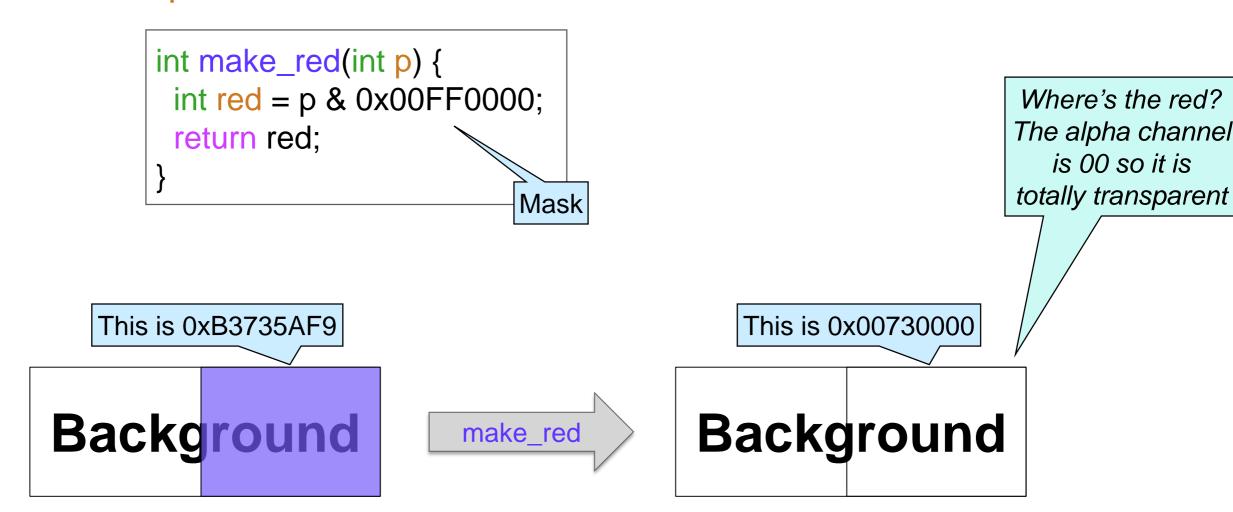

### Bitwise Or – |

- If we "or" any bit b with
  - 0, we always get b back
    - □ b | 0 = b
  - 1, we always get 1
    - □ b | 1 = 1

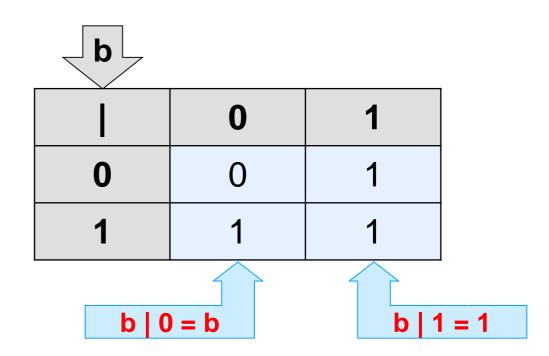

- Common uses of | are
  - O setting bits to 1 This is similar to clearing bits with &
  - o constructing a bit pattern from parts

# : Opacify

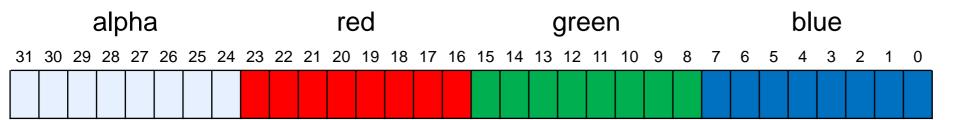

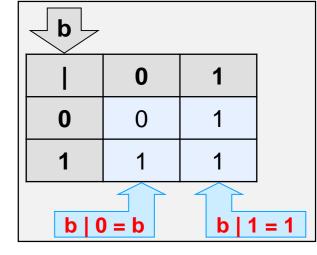

Same color but

fully opaque

- We want to make a pixel fully opaque
  - ➤ set the alpha bits to 1 bits 24-31
  - preserve the other component of p
- We can "or" p with 0xFF000000
  - ➤ bits 24-31 become 1
  - > all other bits stay as in p

```
int opacify(int p) {
  return p | 0xFF0000000;
}
```

This is 0xB3735AF9

Background

opacify

This is 0xFF735AF9

Backg

# |: Constructing Pixels from Parts

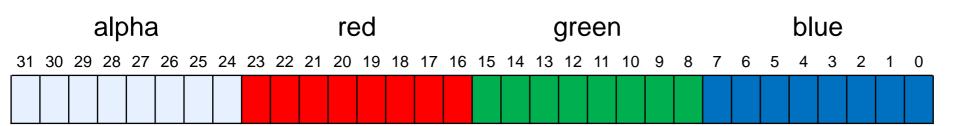

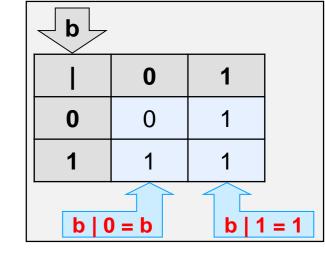

- Return a pixel with the same green component as p and the same alpha, red and blue components as q
  - isolate the green component of pusing the mask 0x0000FF00
  - isolate the other components of q using the mask 0xFFFF00FF
  - o combine them with "or"

if p is 0xB3735AF9, then p\_green is 0x00005A00

if q is 0xCDA1E805, then q\_others is 0xCDA10005

0x00005A00 | 0xCDA10005 = 0xCDA15A05

int franken\_pixel(int p, int q) {

return p\_green | q\_others;

This is 0xCDA15A05

int  $p_green = p & 0x0000FF00$ ;

int q\_others = q & 0xFFFF00FF;

This is 0xB3735AF9

Background

Background

This is 0xCDA1E805

franken\_pixel

Background

#### Bitwise Not − ~

Bitwise negation flips bits

| ~ | 0 | 1 |
|---|---|---|
|   | 1 | 0 |

#### ~: Flipping bits

| ~ | 0 | 1 |
|---|---|---|
|   | 1 | 0 |

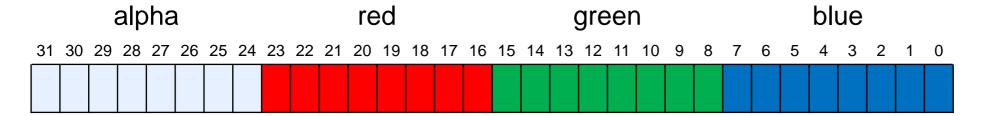

- Return the pixel with the same opacity but inverted colors
  - > preserve the alpha channel
  - > change the value of all other channels to 255 minus their original value
    - ☐ that's the same as flipping the bits of all channels

```
int invert(int p) {
  return (p & 0xFF000000) | (~p & 0x00FFFFF);
}
```

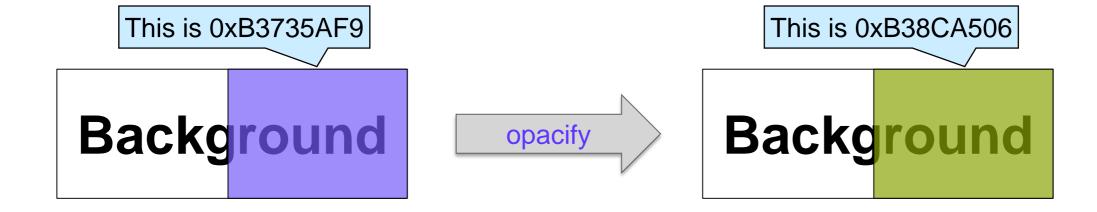

#### Bitwise Xor – ^

- If we "xor" any bit b with
  - 0, we always get b back
    - $\Box$  b  $\land$  0 = b
  - b itself, we always get 0
    - $\Box$  b  $\wedge$  b = 0
  - furthermore, "xor" is associative and commutative

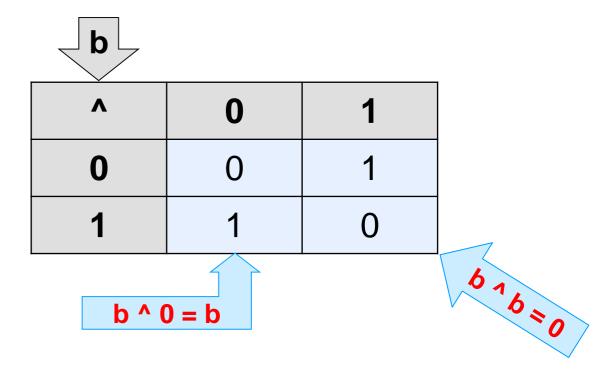

- One consequence is that (m ^ k) ^ k = m
  - if m is a message and k is a key
     then x = (m ^ k) is the encryption of m with k
  - o to decrypt x, we do x ^ k, and m pops out
- "xor" is commonly used in cryptography

#### **Shifts**

## Moving Bits Around

- The bitwise operations manipulate each position independently from all other positions in a bit pattern
   We can't use them to move bits to new positions
- The shift operations enable us to move bits around
  - Oleft shift: x << k moves the bits of x left by k positions</p>
  - o **right shift**: x >> k moves the bits of x right by k positions

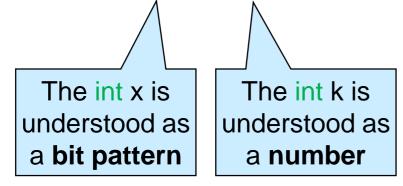

Since an int has 32 bits, k must be between 0 and 31
 //@requires 0 <= k && k < 32;</li>

Unsafe otherwise

#### Left Shift

- x << k shifts the bits of x left by k positions</p>
  - the leftmost k bits of x are dropped
  - the rightmost k bits of the result are set to 0
- So

0101 << 1 evaluates to 1010: 0101</p>

1010

0101 << 3 evaluates to 1000: 0101</p>

1000

#### Blue Everywhere

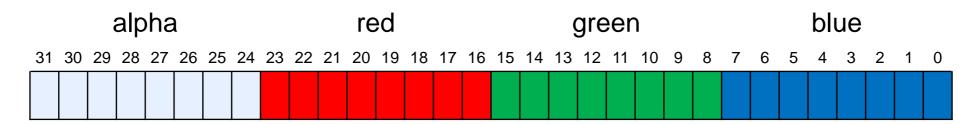

- Return a pixel whose red and green components have the same intensity as p's blue component
  - isolate the blue component of p
  - o put it in the red, green and blue positions

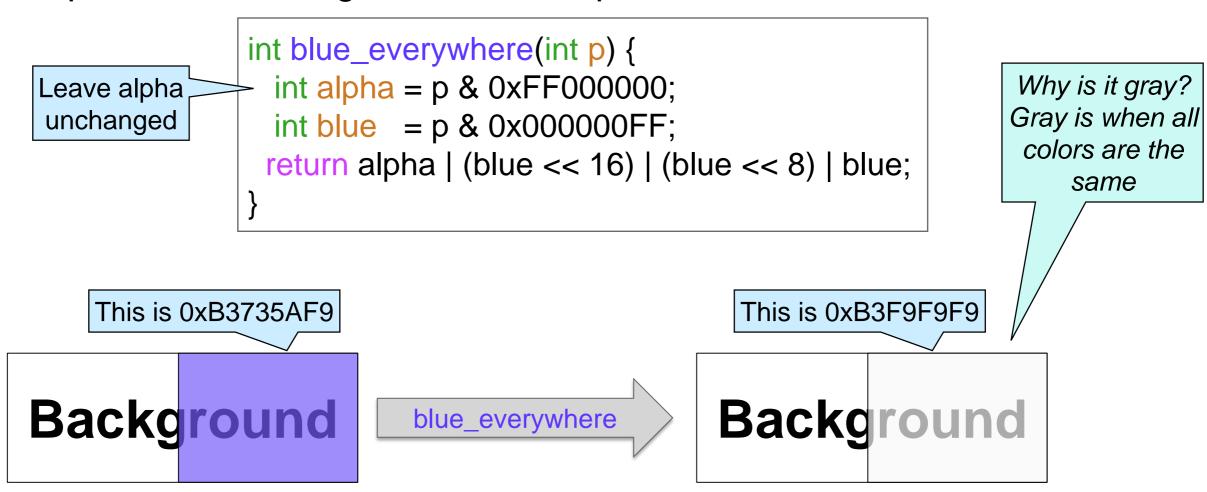

## Right Shift

- x >> k shifts the bits of x right by k positions
  - the rightmost k bits of x are dropped
  - the leftmost k bits of the result are a copy of the leftmost bit of x
    - > This is called sign extension

That's because in two's complement, the leftmost bit is the sign bit

So

Sign bit

$$0.0101 >> 1 == 0.010$$
The sign bit is 0, so we add 0's
 $0.0101 >> 3 == 0.000$ 
 $0.0101 >> 1 == 1.01$ 
The sign bit is 1, so we add 1's
 $0.0101 >> 3 == 1.011$ 

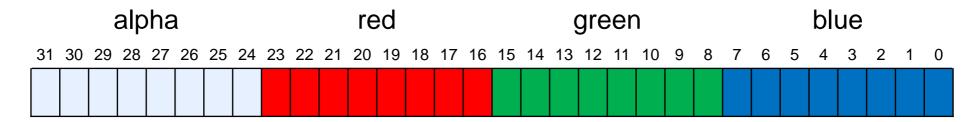

 Return a pixel identical to p, but where the red and alpha channel are swapped

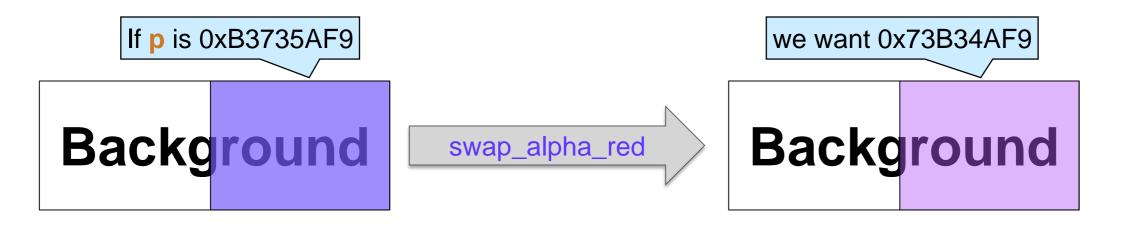

- isolate the channels of p
- shift alpha right by 8 bits
- shift red left by 8 bits -
- combine the parts and return

so that its bits are in the red position

so that its bits are in the alpha position

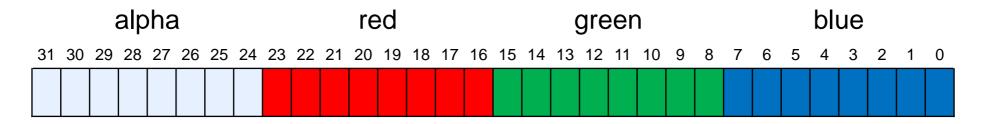

```
int swap_alpha_red(int p) {
 int new_alpha = (p \& 0x00FF0000) << 8;
 int new_red = (p \& 0xFF000000) >> 8;
 int old_green = p \& 0x0000FF00;
 int old_blue = p \& 0x000000FF;
return new_alpha | new_red | old_green | old_blue;
```

- isolate the channels of p
- shift alpha right by 8 bits
- shift red left by 8 bits
- combine the parts and return

Let's test it

This is 0xB3735AF9 Background

swap\_alpha\_red

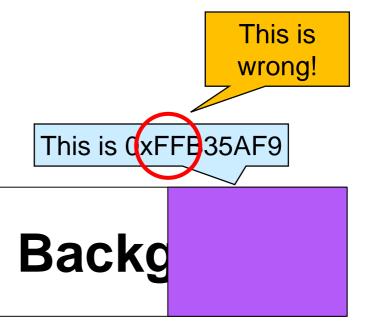

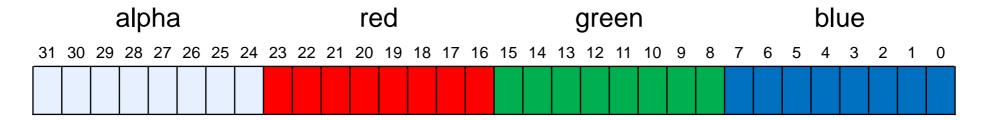

• We have a bug!

If p is 0xB3735AF9,

```
int swap_alpha_red(int p) {
    int new_alpha = (p & 0x00FF0000) << 8;
    int new_red = (p & 0xFF000000) >> 8;
    int old_green = p & 0x0000FF00;
    int old_blue = p & 0x00000FF;
    return new_alpha | new_red | old_green | old_blue;
}

this is 0x73000000

this is 0x000005A00

this is 0x000000F9
```

- (p & 0xFF000000) >> 8 extends p's sign bit over the 8 leftmost bits
  - Obeware of sign extension!

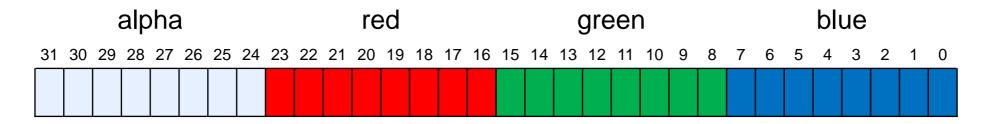

- To fix the bug, get rid of the sign-extended bits
  - mask after shifting

```
int swap_alpha_red(int p) {
  int new_alpha = (p << 8) \& 0xFF000000;
  int new_red = (p >> 8) \& 0x00FF0000
  int old_green = p \& 0x0000FF00;
  int old_blue = p \& 0x00000FF0;
  return new_alpha | new_red | old_green | old_blue;
}
```

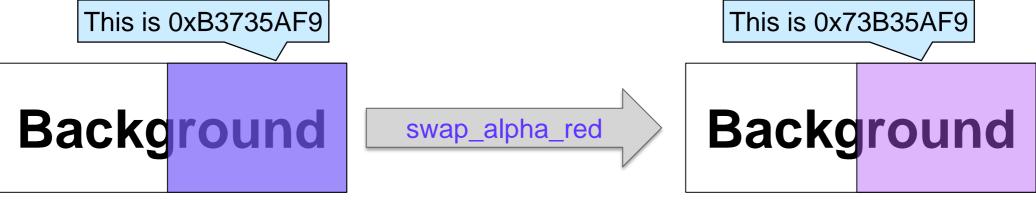

# int Summary

#### The type int is used to

- represent integers
  - it uses modular arithmetic and two's complement
  - o it manipulates them using the arithmetic operations

- encode bit patterns
  - o it manipulates them using the bitwise operations and the shifts

#### **NEVER** mix and match operations

- o it does not make sense to multiply pixels
- o nor to & two numbers

## Arithmetic vs. Bitwise Operations

**NEVER** mix and match arithmetic and bitwise operations

Exceptions

$$0 - x = -x + 1$$

Inside a processor chip,

- this is an efficient way to compute -x
- it avoids the need for circuitry for subtraction

 $0 \times << k = x * 2^{k}$ 

x << k is a very efficient way to computer x \* 2<sup>k</sup>.

You are very likely to use it

 $\triangleright$  in particular, 1 << k =  $2^k$ 

 $\circ x >> k = x \text{ divided by } 2^k \text{ (Python division, not C0's)}$ 

x >> k is a very efficient too, but you are unlikely to use it: it's the "wrong" division